Her er "diagram" eller egentlig tabell fra UiO, jf referatets punkt 5:

[www.uio.no/for](http://www.uio.no/for-ansatte/arbeidsstotte/sta/fs/informasjon/arbeidsgrupper/und_modul_aktivitetsdekomp_2013.html)ansatte/arbeidsstotte/sta/fs/informasjon/arbeidsgrupper/und modul aktivitetsdekomp [2013.html](http://www.uio.no/for-ansatte/arbeidsstotte/sta/fs/informasjon/arbeidsgrupper/und_modul_aktivitetsdekomp_2013.html)

Dere finner kommentarer i fet tekst, nye punkter i gule felter og enkelte strykninger.

UiO: Universitetet i Oslo

## **Aktivitetsdekomponering undervisningsmodulen 2013**

Forslag pr 2. desember 2013.

## **7. Planlegge undervisning**

7.1 Vedlikeholde emneopplysninger

7.1.1 Opprette emne

7.1.2 Terminere emne

7.1.3 Endre navn på emne

7.1.4 Endre frekvens for undervisning for emne

7.1.5 Plassere emner i emnekombinasjoner

7.2 Avgjøre hvilke emner det skal gis undervisning i

7.2.1 ...som forplikter i studieplan **Trenger beskjed her. Får vi det av FS009.001?**

7.2.2 Ta med andre undervisningstilbud

7.3 Bestemme hvilken undervisning som skal gis

7.3.1 Dimensjonere undervisning som skal gis **(type undervisning)**

7.3.2 Avgjøre hvilken spesialundervisning som skal gis

7.3.3 Læringsresurser (LMS)

7.4 Administrere lærerressurser

7.4.1 Kartlegge behov for lærerressurser (venter)

7.4.2 Innhent undervisningsønsker (venter)

7.4.3 Administrere arbeidsplikt for fast vitenskapelig personale

7.4.3.1 Føre register over undervisning (venter)

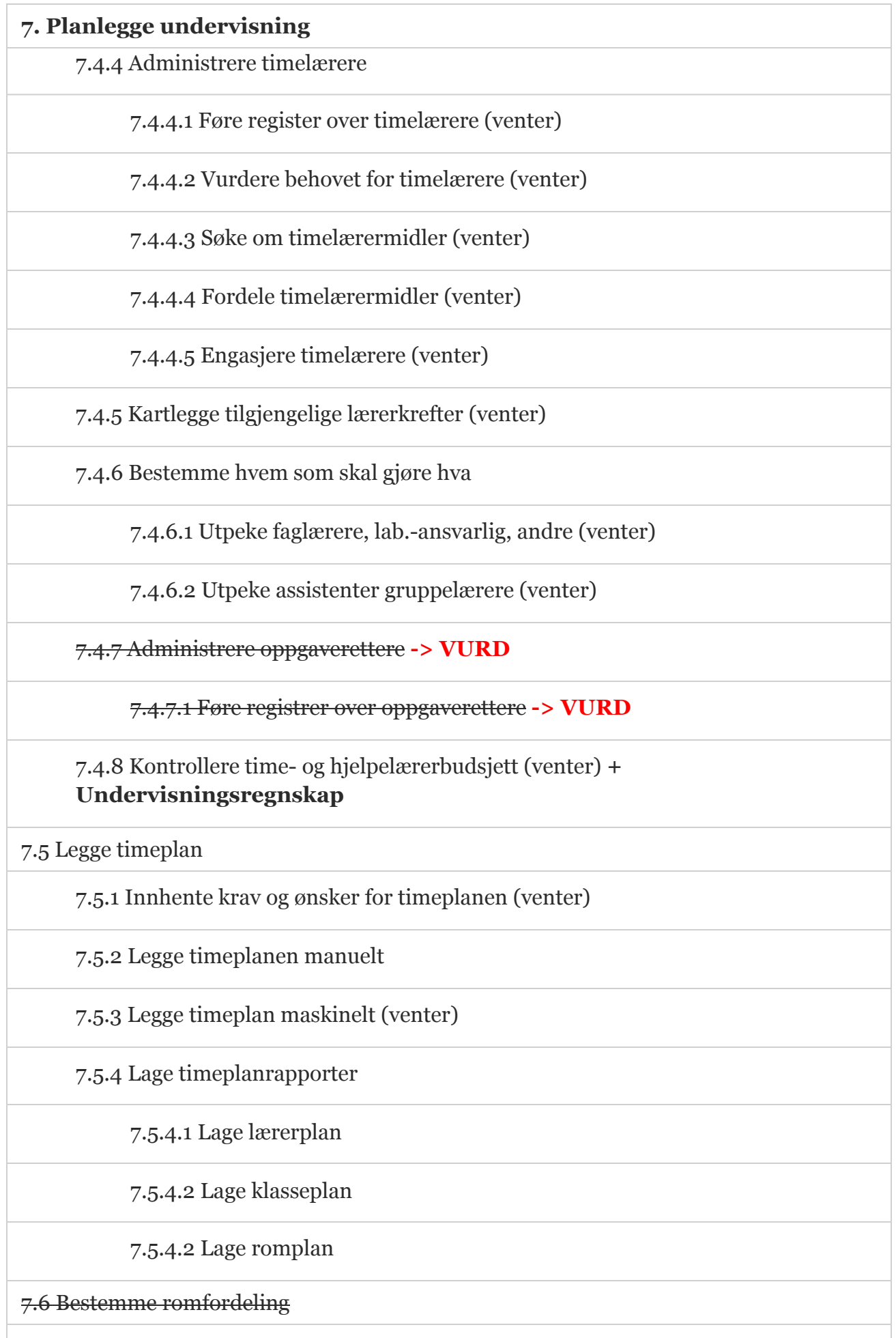

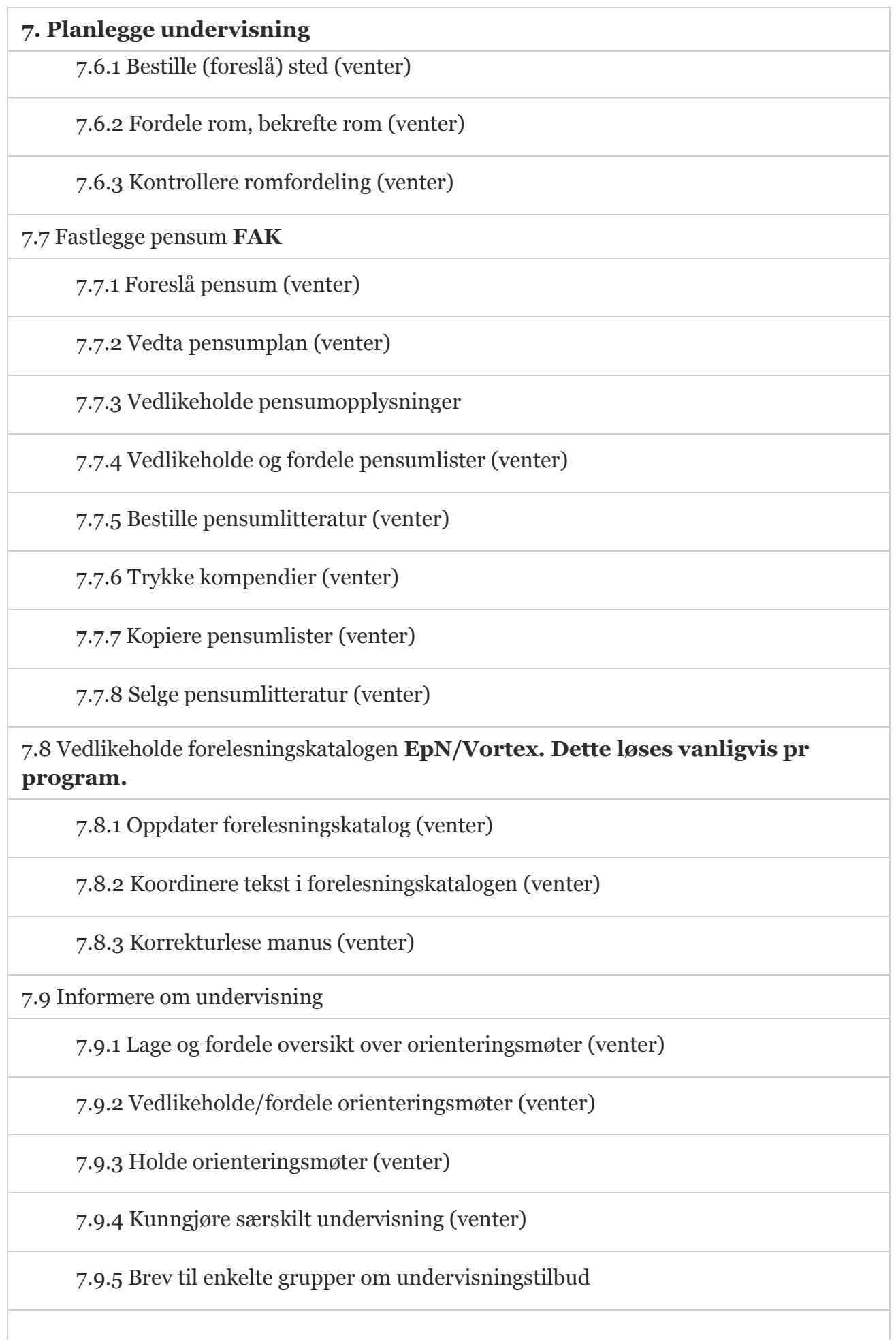

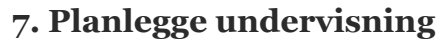

7.10 Klargjøre for undervisning **LAB/Tilgang til rom**

7.10.1 Klargjøre rom for undervisning (venter) **Rigg**

7.10.2 Klargjøre utstyr for undervisning (venter)

Momenter for punkt 8:

- N-gangers regelen for undervisning
- Manuell/Direkte/Søknad
- Frister (student/administrasjon)

## **8. Behandle undervisning for student** 8.1 Behandle spesielle undervisningstilpasninger 8.1.1 Behandle søknad om spesielle tilpasninger (venter) 8.1.2 Registrere vedtak om spesialtilpasniger 8.1.3 Tilrettelegge undervisning for studenter 8.2 Behandle undervisningspåmelding 8.2.1 Bearbeide forhåndspåmelding **(Administrative påmeldinger)** 8.2.1.1 Motta forhåndspåmelding fra student (venter) **Student blir forhåndspåmeldt** 8.2.1.2 Registrer forhåndsoppmeling 8.2.1.3 Bestille lister over forhåndspåmeldte 8.2.2 Forhåndsutfylle påmeldingsskjemaer **-> 8.2.5** 8.2.3 Utlevere påmeldingsskjemaer (venter) **-> 8.2.5** 8.2.4 Motta påmeldingsskjemaer (venter) **-> 8.2.5** 8.2.5 Undervisningspåmelde via terminal **Studentweb** 8.2.6 Registrere undervisningspåmelding 8.2.6.1 Registrering på emner

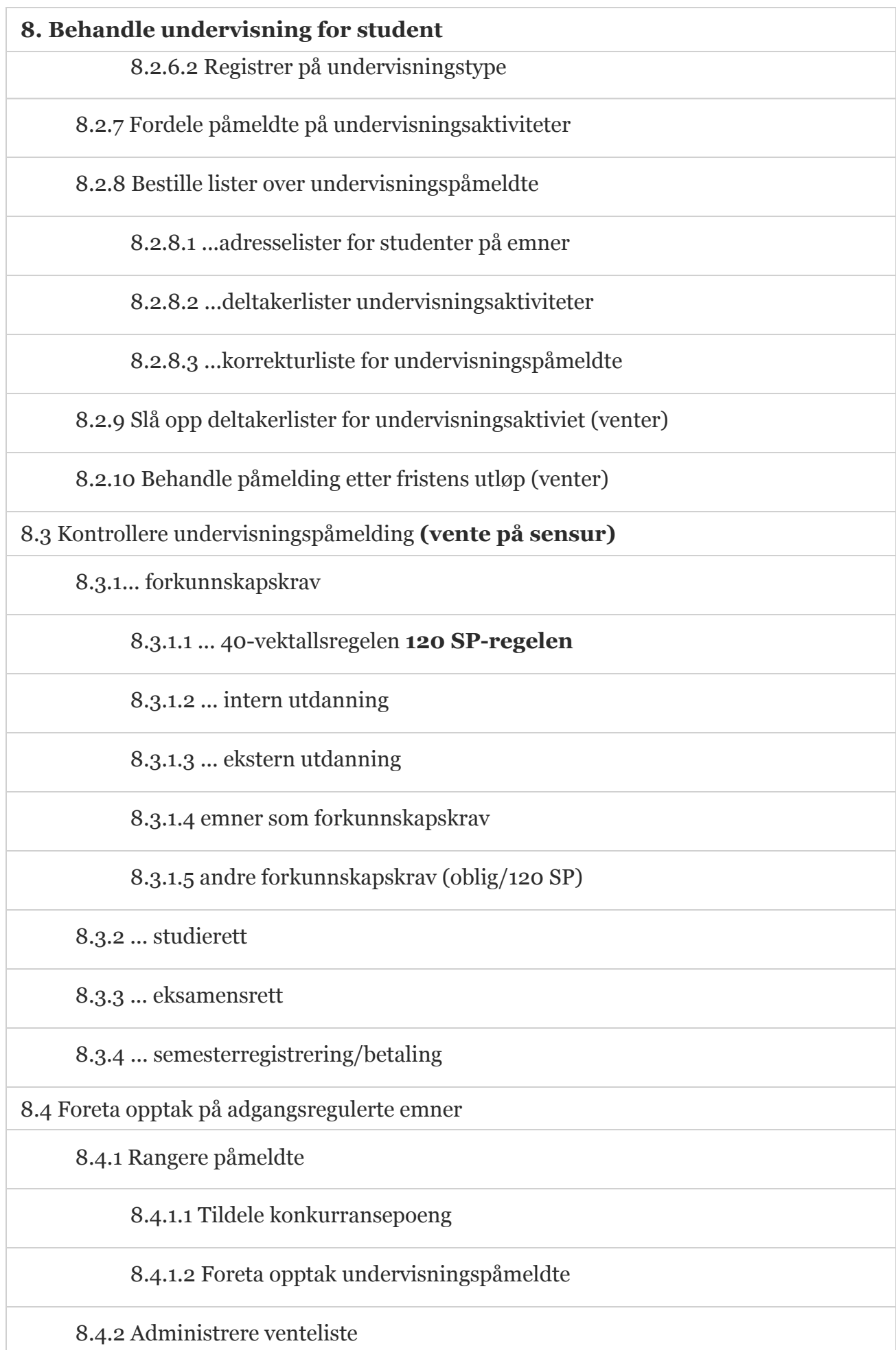

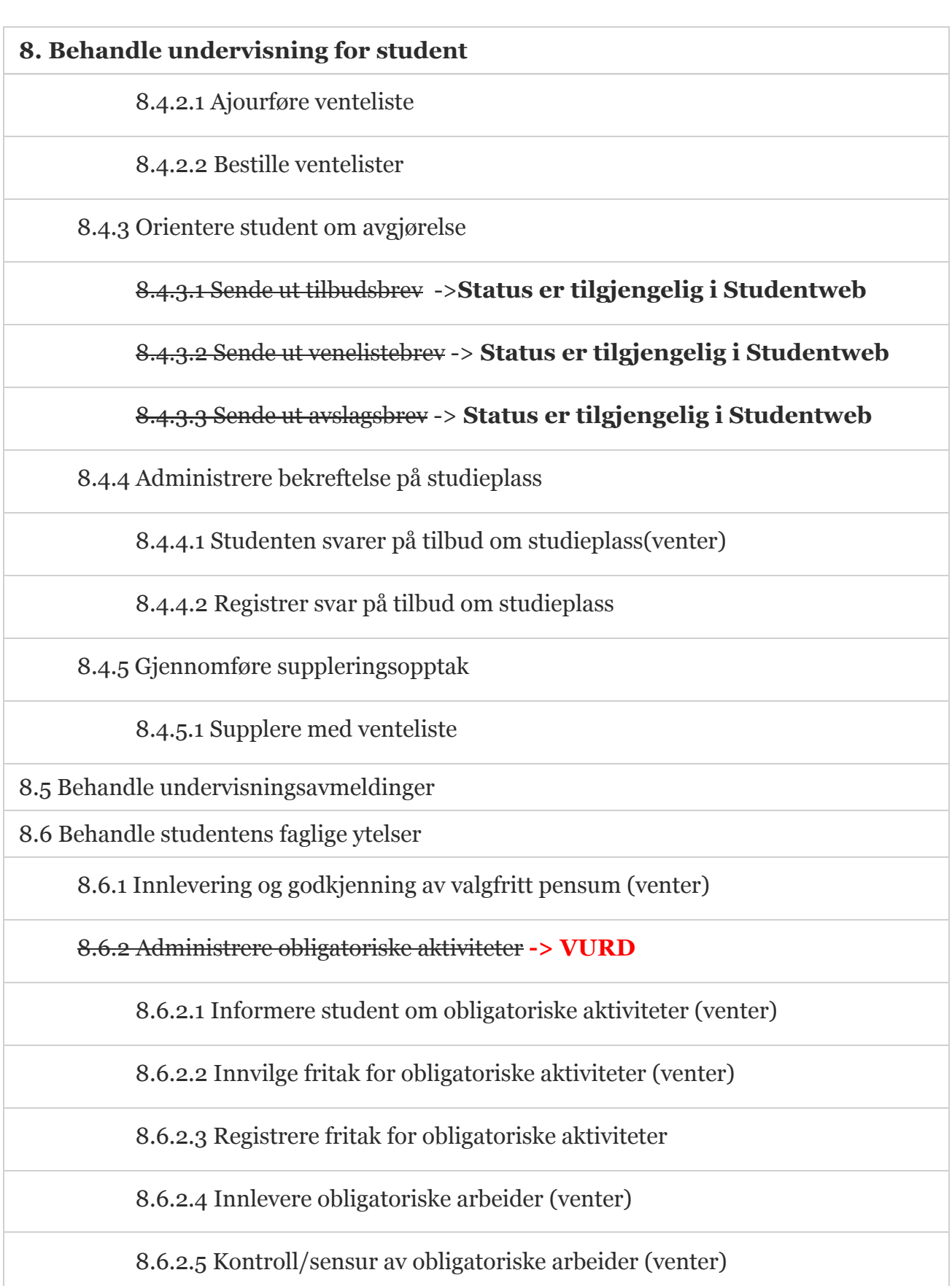

8.6.2.6 Registrere godkjente obligatoriske aktiviteter

8.7 Koble undervisningsmelding mot eksamensmelding (se 10.2.2.6)

8.8 Administrere praktiske ytelser til studenter

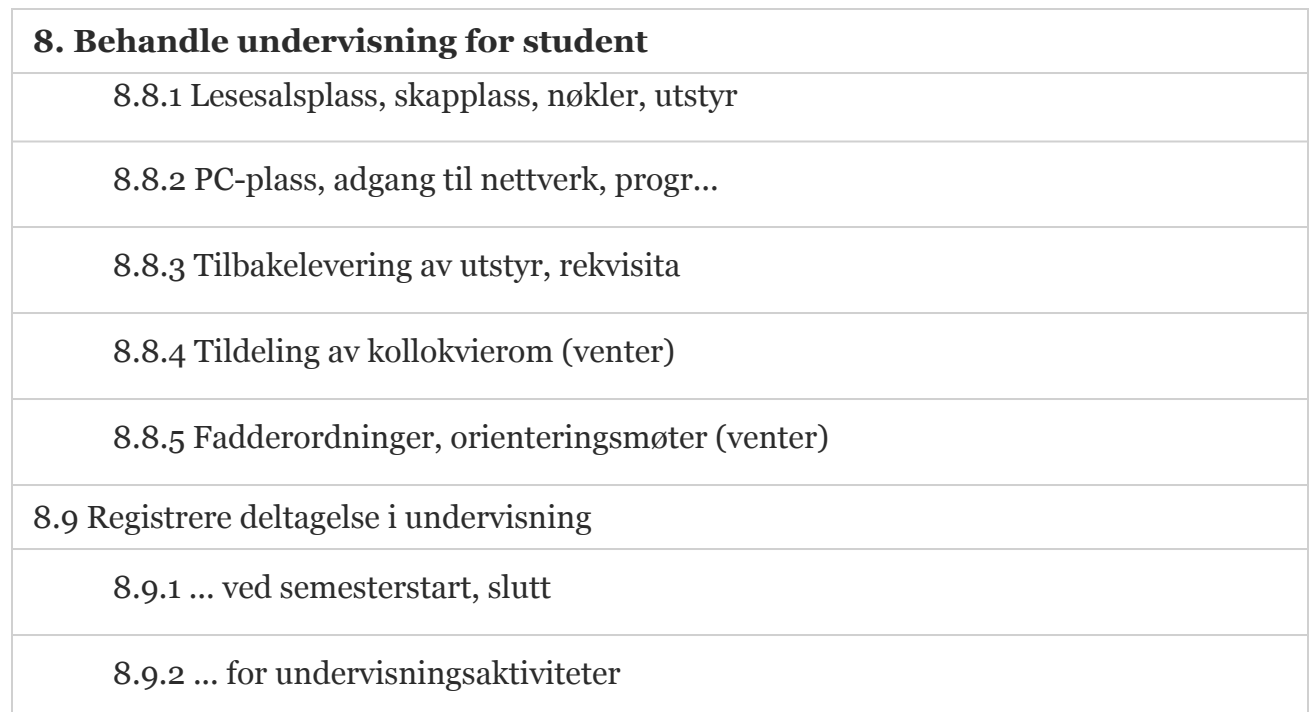

Publisert 12. nov. 2013 12:37 - Sist endret 2. des. 2013 14:22